# Ukesoppgaver - LMC del 1

## Oppgave 1

Ta utgangspunkt i programmet som legger sammen to tall, vist på forelesning. Endre programmet så det legger sammen tre tall. Vis programmet både som tallkoder og assemblerkode.

#### Oppgave 2

Ta utgangspunkt i det samme programmet, men endre det slik at det leser bare ett tall og skriver ut det dobbelte av tallet. (Det er nok å vise assemblerkoden.)

**Hint:** Hyordan dobler man et tall når man ikke har noen multiplikasjonsinstruksjon?

### Oppgave 3

Skriv et program som leser inn et tall. Hvis tallet er positivt, skal det skrives ut uendret. Hvis tallet er negativt, skal det gjøres om til det tilsvarende positive tallet.

Eksempel:

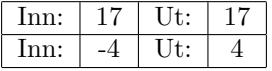

Hint: Hvordan kan vi beregne -a når vi ikke har noen instruksjon for å finne den negative verdien?

### Oppgave 4

Skriv et program som leser inn diverse tall og skriver ut summen av dem. Vi vet ikke på forhånd hvor mange tall det er, så tallet 0 brukes til å angi at det ikke er flere tall.

Eksempel:

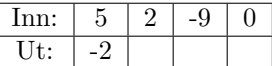

## Oppgave 5 [Englander oppgave 6.20]

LMC har ingen BRN-instruksjon ("Branch on negative") som hopper om akkumulatoren er negativ. Anta at vi ønsker å hoppe til celle 50 hvis akkumulatoren er negativ. Vis hvilke instruksjoner vi kan bruke for å oppnå det.

## Oppgave 6 [Englander 6.12]

Dette programmet skal lese tre tall IN1, IN2 og IN3 og beregne

 $IN1 + IN2 - IN3$ 

Dessverre inneholder programmet en feil. Hva er galt?

// Regn ut IN1 + IN2  $-$  IN3 INP STA 99 INP ADD 99 STA 99 INP SUB 99 OUT HLT